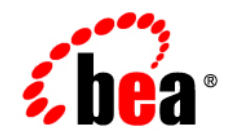

# **BEA**WebLogic SIP **Server**<sup>®</sup>

**Release Notes**

Version 3.0 Revised: December 13, 2006

#### **Copyright**

Copyright © 1995-2006 BEA Systems, Inc. All Rights Reserved.

#### **Restricted Rights Legend**

This software is protected by copyright, and may be protected by patent laws. No copying or other use of this software is permitted unless you have entered into a license agreement with BEA authorizing such use. This document is protected by copyright and may not be copied photocopied, reproduced, translated, or reduced to any electronic medium or machine readable form, in whole or in part, without prior consent, in writing, from BEA Systems, Inc.

Information in this document is subject to change without notice and does not represent a commitment on the part of BEA Systems. THE DOCUMENTATION IS PROVIDED "AS IS" WITHOUT WARRANTY OF ANY KIND INCLUDING WITHOUT LIMITATION, ANY WARRANTY OF MERCHANTABILITY OR FITNESS FOR A PARTICULAR PURPOSE. FURTHER, BEA SYSTEMS DOES NOT WARRANT, GUARANTEE, OR MAKE ANY REPRESENTATIONS REGARDING THE USE, OR THE RESULTS OF THE USE, OF THE DOCUMENT IN TERMS OF CORRECTNESS, ACCURACY, RELIABILITY, OR OTHERWISE.

#### **Trademarks and Service Marks**

Copyright © 1995-2006 BEA Systems, Inc. All Rights Reserved. BEA, BEA JRockit, BEA WebLogic Portal, BEA WebLogic Server, BEA WebLogic Workshop, Built on BEA, Jolt, JoltBeans, SteelThread, Top End, Tuxedo, and WebLogic are registered trademarks of BEA Systems, Inc. BEA AquaLogic, BEA AquaLogic Data Services Platform, BEA AquaLogic Enterprise Security, BEA AquaLogic Interaction, BEA AquaLogic Interaction Analytics, BEA AquaLogic Interaction Collaboration, BEA AquaLogic Interaction Content Services, BEA AquaLogic Interaction Data Services, BEA AquaLogic Interaction Integration Services, BEA AquaLogic Interaction Process, BEA AquaLogic Interaction Publisher, BEA AquaLogic Interaction Studio, BEA AquaLogic Service Bus, BEA AquaLogic Service Registry, BEA Builder, BEA Campaign Manager for WebLogic, BEA eLink, BEA Kodo, BEA Liquid Data for WebLogic, BEA Manager, BEA MessageQ, BEA SALT, BEA Service Architecture Leveraging Tuxedo, BEA WebLogic Commerce Server, BEA WebLogic Communications Platform, BEA WebLogic Enterprise, BEA WebLogic Enterprise Platform, BEA WebLogic Enterprise Security, BEA WebLogic Express, BEA WebLogic Integration, BEA WebLogic Java Adapter for Mainframe, BEA WebLogic JDriver, BEA WebLogic Log Central, BEA WebLogic Mobility Server, BEA WebLogic Network Gatekeeper, BEA WebLogic Personalization Server, BEA WebLogic Personal Messaging API, BEA WebLogic Platform, BEA WebLogic Portlets for Groupware Integration, BEA WebLogic Real Time, BEA WebLogic RFID Compliance Express, BEA WebLogic RFID Edge Server, BEA WebLogic RFID Enterprise Server, BEA WebLogic Server Process Edition, BEA WebLogic SIP Server, BEA WebLogic WorkGroup Edition, BEA Workshop for WebLogic Platform, BEA Workshop JSP, BEA Workshop JSP Editor, BEA Workshop Struts, BEA Workshop Studio, Dev2Dev, Liquid Computing, and Think Liquid are trademarks of BEA Systems, Inc. Accelerated Knowledge Transfer, AKT, BEA Mission Critical Support, BEA Mission Critical Support Continuum, and BEA SOA Self Assessment are service marks of BEA Systems, Inc.

All other names and marks are property of their respective owners.

# **Contents**

# [1.](#page-6-0) [WebLogic SIP Server 3.0 Features and Changes](#page-6-1)

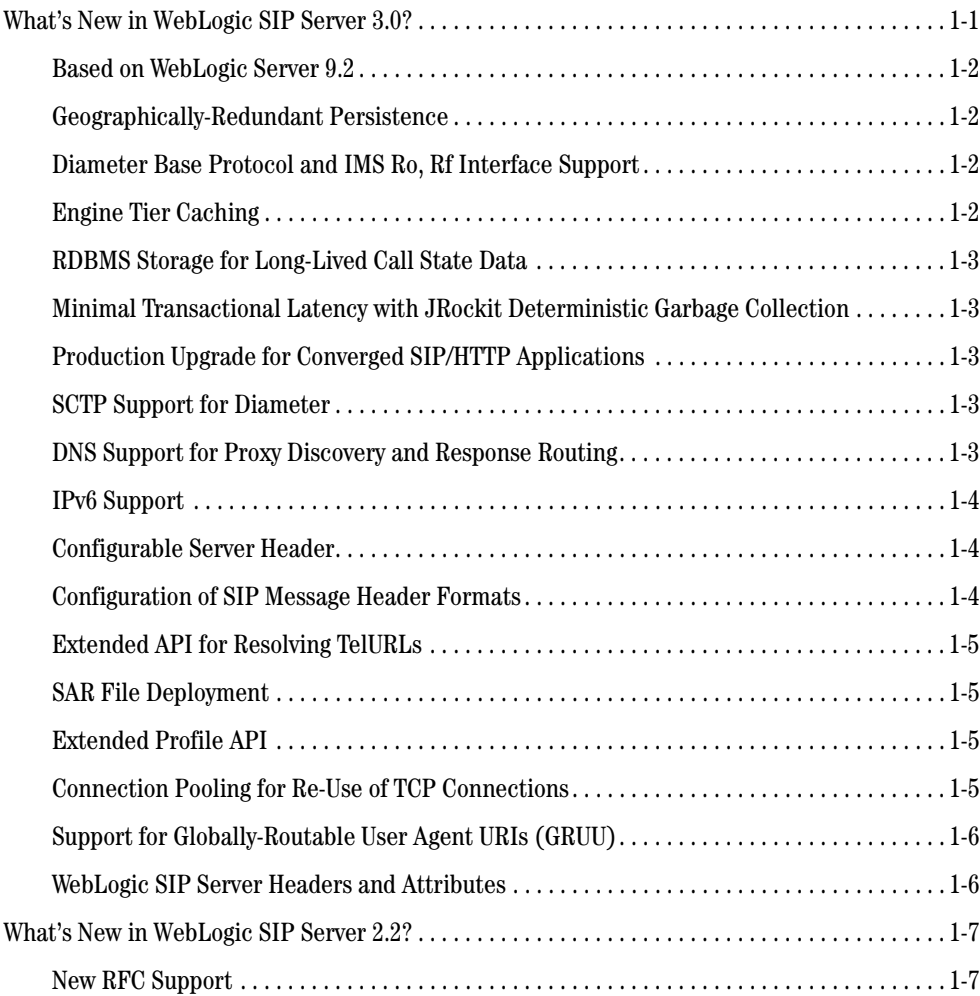

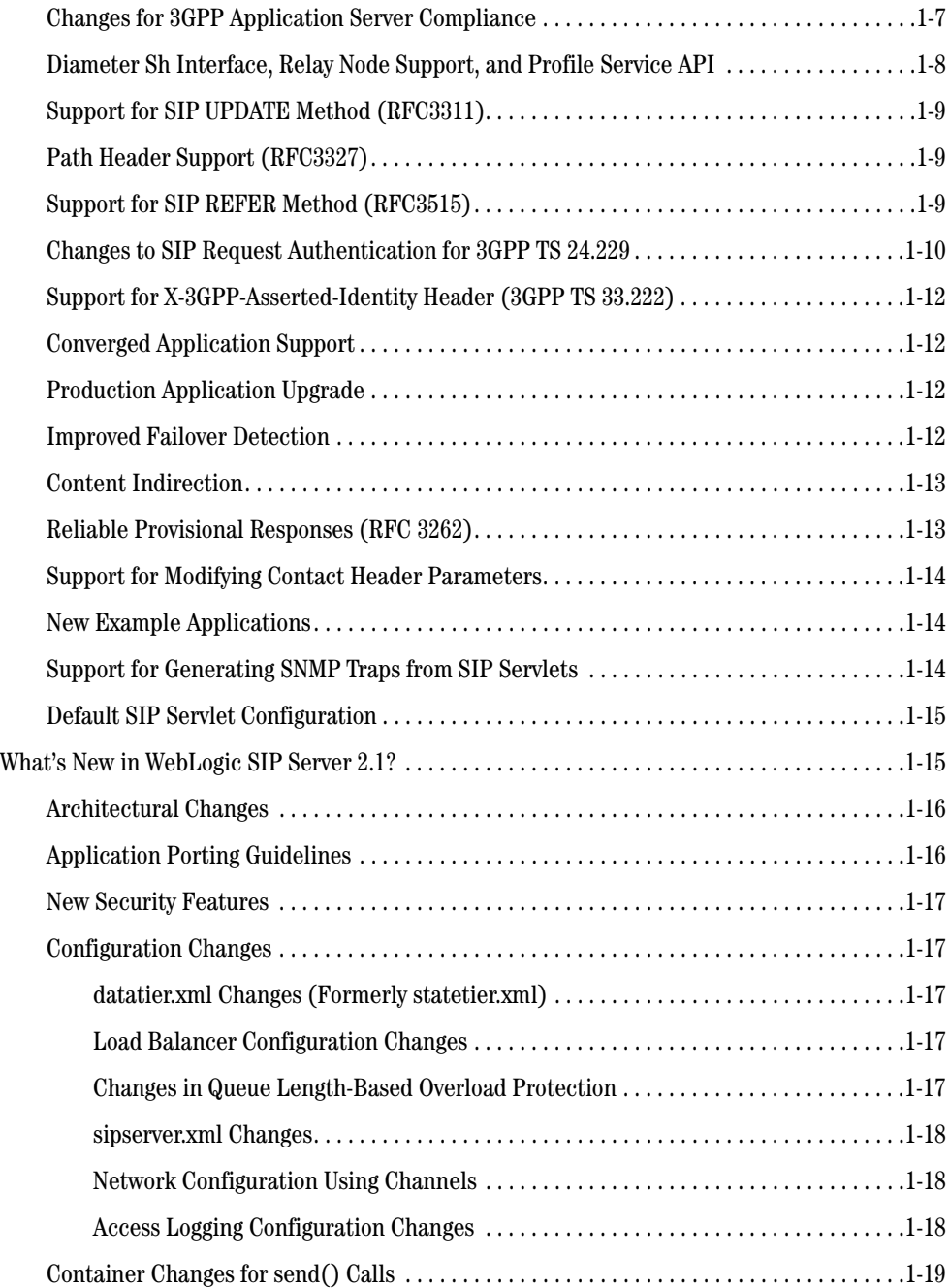

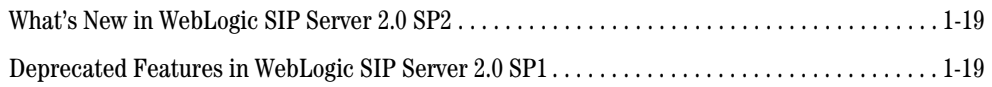

- [2.](#page-26-0) [WebLogic SIP Server 3.0 Known Issues](#page-26-1)
- [3.](#page-32-0) [Resolved Problems in WebLogic SIP Server 2.2](#page-32-1)
- [4.](#page-38-0) [Resolved Problems in WebLogic SIP Server 2.1](#page-38-1)
- [5.](#page-44-0) [Resolved Problems for Service Pack 2](#page-44-1)

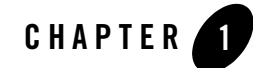

# <span id="page-6-1"></span><span id="page-6-0"></span>WebLogic SIP Server 3.0 Features and Changes

Welcome to BEA WebLogic SIP Server 3.0! WebLogic SIP Server™ integrates SIP Servlet technologies with J2EE 1.4 and 1.3 and other leading Internet standards to provide a reliable framework for developing highly available, scalable, and secure telecommunications applications. WebLogic SIP Server's seamless integration of disparate, heterogeneous platforms and applications enables your network to leverage existing software investments and share the enterprise-class services and data that are crucial to building next-generation telephony applications.

The following sections describe the new features and changes made in the WebLogic Server 3.0 general release and in intermediate releases:

- ["What's New in WebLogic SIP Server 3.0?" on page 1-1](#page-6-2)
- ["What's New in WebLogic SIP Server 2.2?" on page 1-7](#page-12-0)
- ["What's New in WebLogic SIP Server 2.1?" on page 1-15](#page-20-1)
- ["What's New in WebLogic SIP Server 2.0 SP2" on page 1-19](#page-24-1)
- ["Deprecated Features in WebLogic SIP Server 2.0 SP1" on page 1-19](#page-24-2)

# <span id="page-6-2"></span>**What's New in WebLogic SIP Server 3.0?**

This section describes new features and functionality introduced in WebLogic SIP Server 3.0.

#### <span id="page-7-0"></span>**Based on WebLogic Server 9.2**

WebLogic SIP Server 3.0 is deployed on the core BEA WebLogic Server 9.2 product, which introduces many key features such as J2EE 1.4 compliance, improved systems management, and higher performance, scalability, and availability. See [What's New in WebLogic Server 9.2](http://e-docs.bea.com/wls/docs92/notes/new.html) in the WebLogic Server 9.2 documentation.

## <span id="page-7-1"></span>**Geographically-Redundant Persistence**

WebLogic SIP Server can be installed in a geographically-redundant configuration for customers who have multiple, regional data centers, and require continuing operation even after a catastrophic site failure. The geographically-redundant configuration enables multiple Weblogic SIP Server installations (complete with engine and data tier clusters) to replicate call state transactions between one another. Administrators can then choose to redirect all network traffic to the secondary, replicated site to minimize lost calls if they determine that a regional site has failed. See [Configuring Geographically- Redundant Installations]({DOCROOT}/configwlss/georedundant.html) in *[Configuring and Managing]({DOCROOT}/configwlss/index.html)  [WebLogic SIP Server]({DOCROOT}/configwlss/index.html)*.

## <span id="page-7-2"></span>**Diameter Base Protocol and IMS Ro, Rf Interface Support**

In addition to the Diameter Sh protocol provider introduced in WebLogic SIP Server 2.2, version 3.0 includes new providers for the Ro and Rf protocols. The base Diameter protocol implementation is also now available for developers who want to implement additional Diameter applications. See the following links in *[Developing Applications with WebLogic SIP Server]({DOCROOT}/programming/index.html)* for more information:

- [Using the Diameter Base Protocol API]({DOCROOT}/programming/diameterbase.html)
- [Using the Diameter Rf Interface Application for Offline Charging]({DOCROOT}/programming/diameterrf.html)
- [Using the Diameter Ro Interface Application for Online Charging]({DOCROOT}/programming/diameterro.html)

# <span id="page-7-3"></span>**Engine Tier Caching**

The engine tier can now optionally cache a portion of the SIP call state data available in data tier replicas. The cache can be used in combination with a SIP-aware load balancer to increase performance when accessing call state data. See [Enabling the Engine Tier Cache]({DOCROOT}/configwlss/enginecache.html) in *[Configuring]({DOCROOT}/configwlss/index.html)  [and Managing WebLogic SIP Server]({DOCROOT}/configwlss/index.html)*.

## <span id="page-8-0"></span>**RDBMS Storage for Long-Lived Call State Data**

WebLogic SIP Server 3.0 enables you to store long-lived call state data in an Oracle RDBMS in order to conserve RAM. The data tier persists a call state's data to the RDBMS after the call dialog has been established, and retrieves or deletes the persisted call state data as necessary to modify or remove the call state. BEA also provides an API for application designers to provide "hints" as to when the data tier should persist call state data. See [Storing Call State Data in an]({DOCROOT}/configwlss/rdbmsstore.html)  [RDBMS i]({DOCROOT}/configwlss/rdbmsstore.html)n *[Configuring and Managing WebLogic SIP Server]({DOCROOT}/configwlss/index.html)*.

#### <span id="page-8-1"></span>**Minimal Transactional Latency with JRockit Deterministic Garbage Collection**

WebLogic SIP Server can be licensed in a "real time" configuration, which uses the JRockit deterministic garbage collector to greatly improve latency performance for SIP transactions. To enable this garbage collector, see [Using JRockit Deterministic Garbage Collection]({DOCROOT}/configwlss/jvmgc.html) in the *[Configuration Guide]({DOCROOT}/configwlss/index.html)*.

# <span id="page-8-2"></span>**Production Upgrade for Converged SIP/HTTP Applications**

WebLogic SIP Server 3.0 introduces application upgrade support for converged SIP/HTTP applications. Application upgrade support now closely models the upgrade support available in WebLogic Server 9.2, and provides for a SIP "administration channel" that can be used to securely testing applications in a production environment. See [Upgrading Deployed SIP]({DOCROOT}/operations/appupgrading.html)  [Applications]({DOCROOT}/operations/appupgrading.html) in the *Operations Guide*.

**Note:** As part of the new upgrade functionality, SipApplicationRuntimeMBean is now deprecated for obtaining information about the applciation name and version string. Use ApplicationRuntimeMBean instead.

# <span id="page-8-3"></span>**SCTP Support for Diameter**

WebLogic SIP Server supports the SCTP transport protocol on certain operating systems for Diameter network traffic. See [Configuring Diameter Client Nodes and Relay Agents]({DOCROOT}/confignetwork/diameterconfig.html) in *Configuring Network Resources*.

# <span id="page-8-4"></span>**DNS Support for Proxy Discovery and Response Routing**

WebLogic SIP Server 3.0 now supports DNS for resolving the transport, IP address and port number of a proxy required to send a SIP message as described in [RFC 3263.](http://www.ietf.org/rfc/rfc3263.txt) DNS may also used when routing responses in order to resolve the IP address and port number of a destination. Prior to version 3.0, DNS resolution had to be performed by the individual UA or proxy application.

See [Enabling DNS Support]({DOCROOT}/confignetwork/network.html#dnslookup) in *Configuring Network Resources*.

# <span id="page-9-0"></span>**IPv6 Support**

WebLogic SIP Server supports IPv6 for external network interfaces as described in [RFC 2460:](http://www.ietf.org/rfc/rfc2460.txt)  [Internet Protocol, Version 6 \(IPv6\) Specification](http://www.ietf.org/rfc/rfc2460.txt). To use IPv6, your underlying operating system must support the protocol, and you must configure IPv6 network channels on all engine tier server nodes. See [IPv4 and IPv6]({DOCROOT}/confignetwork/network.html#ipv6) in *Configuring Network Resources*.

# <span id="page-9-1"></span>**Configurable Server Header**

The Administrator can optionally configure the contents of the Server header that WebLogic SIP Server inserts into SIP message bodies. The entire header contents can be omitted to reduce the message size for wireless networks, or it can be set to an arbitrary string value. Prior to version 3.0, the header was always populated with the name and version of the WebLogic SIP Server instance. See [server-header]({DOCROOT}/configref/enginetier_dd.html#serverheader) and server-header-value in the *[Configuration Reference]({DOCROOT}/configref/index.html)*.

# <span id="page-9-2"></span>**Configuration of SIP Message Header Formats**

WebLogic SIP Server provides flexible configuration parameters and APIs for controlling whether generated SIP messages use compact or long header forms. Header form rules can be set at three different levels:

- Container-level configuration: Set the default rules for using compacting headers using elements in the sipserver.xml file. See [use-header-form]({DOCROOT}/configref/enginetier_dd.html#compactform) in the *Configuration Reference*.
- Message-level API: The WlssSipServletMessage interface provides the setUseHeaderForm method to specify long or compact headers for a given SIP message. See [Using Compact and Long Header Formats for SIP Messages]({DOCROOT}/programming/compactform.html) in *Developing Applications.*
- Header-level API: The JSR 116 SipServletMessage interface provides the setHeader method to set a given header name a specific value. See the JSR 116 JavaDoc for SipServletMessage.

WlssSipServletResponse.setUseHeaderForm can be used in combination with SipServletMessage.setHeader and the container-level configuration to customize header formats. See [Using Compact and Long Header Formats for SIP Messages]({DOCROOT}/programming/compactform.html) in *Developing Applications* for information about how the different settings interact with one another.

# <span id="page-10-0"></span>**Extended API for Resolving TelURLs**

WebLogic SIP Server extends the javax.servlet.sip. TelURL interface with the com.bea.wcp.sip.WlssTelURI interface. The extended interface enables applications to resolve Tel URLs present in the user portion of a SIP URI. The API parses a Tel URL into a domain name using the standard suffix,  $e164$ .  $\alpha$ rpa, as described in RFC 3761. It then performs a DNS NAPTR record lookup to produce an ENUM NAPTR record set.

For example, for a Tel URL domain name of 4.3.2.1.5.5.5.5.1.4.1.e164.arpa, the API performs a DNS lookup to retrieve an ENUM NAPTR record set similar to:

```
$ORIGIN 4.3.2.1.5.5.5.5.1.4.1.e164.arpa
    IN NAPTR 100 10 "u" "E2U+sip" "!^.*$!sip:user@example.com!" 
    IN NAPTR 100 20 "u" "E2U+mailto" "!^.*$!mailto:info@example.com!"
```
Methods in the WlssTelURI interface return either the full ENUM record set, an array of SIP URIs present in the record set, or only the highest-precedence SIP URI present in the record set. See com.bea.wcp.sip.WlssTelURI in the JavaDoc.

# <span id="page-10-1"></span>**SAR File Deployment**

WebLogic SIP Server 3.0 supports deployment of applications in SAR file format. The SAR file is similar in format to WAR files, and can contain deployment descriptor information for both HTTP and SIP Servlets. SAR files need not include a weblogic.xml deployment descriptor.

# <span id="page-10-2"></span>**Extended Profile API**

WebLogic SIP Server includes a public profile service API, com.bea.wcp.sip.profile.API, that you can use to create profile provider implementations. A profile provider performs the work of accessing XML documents from a data repository using a defined protocol. Deployed SIP Servlets and other applications need not understand the underlying protocol or the data repository in which the document is stored; they simply reference profile data using a custom URL using the provider API, and WebLogic SIP Server delegates the request processing to the correct provider. See [Developing Custom Profile Providers]({DOCROOT}/programming/profileapi.html) in *[Developing Applications with WebLogic]({DOCROOT}/programming/index.html)  [SIP Server]({DOCROOT}/programming/index.html)*.

# <span id="page-10-3"></span>**Connection Pooling for Re-Use of TCP Connections**

WebLogic SIP Server includes a new connection pooling mechanism to minimize unnecessary communication with a Session Border Control (SBC) function or Serving Call Session Control Function (S-CSCF). The server multiplexes a fixed pool of connections to a configured SBC or S-CSCF instead of repeatedly terminating and recreating connections during operation. See [connection-reuse-pool]({DOCROOT}/configref/enginetier_dd.html#connectionreuse) in the *[Configuration Reference]({DOCROOT}/configref/index.html)*.

# <span id="page-11-0"></span>**Support for Globally-Routable User Agent URIs (GRUU)**

WebLogic SIP Server meets the requirements for obtaining and using Globally-Routable User Agent URIs (GRUU) as described in [draft-ietf-sip-gruu-10: Obtaining and Using Globally](http://www.ietf.org/internet-drafts/draft-ietf-sip-gruu-10.txt)  [Routable User Agent \(UA\) URIs \(GRUU\) in the Session Initiation Protocol \(SIP\)](http://www.ietf.org/internet-drafts/draft-ietf-sip-gruu-10.txt).

To specify a GRUU for WebLogic SIP Server to use when acting as a network element, see [globally-routable-uri]({DOCROOT}/configref/enginetier_dd.html#grue) in the *[Configuration Reference]({DOCROOT}/configref/index.html)*.

## <span id="page-11-1"></span>**WebLogic SIP Server Headers and Attributes**

WebLogic SIP Server may add one or more SIP headers and parameters to existing SIP messages in order to support various features. You must ensure that all network functions allow these headers and parameters to pass unchanged to SIP Server instances. Alternately, Session Border Control functions may archive and restore this information as necessary.

[Table 1-1](#page-11-2) and [Table 1-2](#page-12-3) describe the information that WebLogic SIP Server may add to SIP messages.

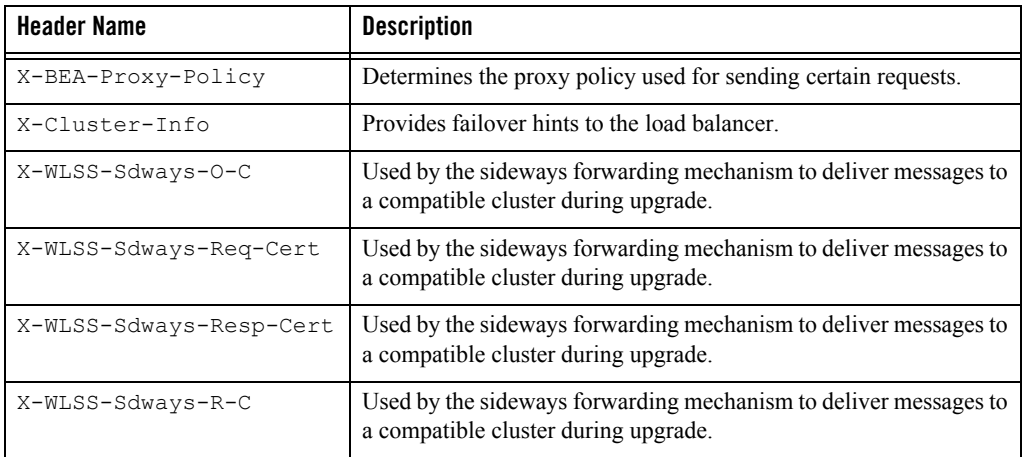

<span id="page-11-2"></span>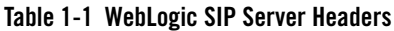

| <b>Parameter</b><br>Name | <b>Description</b>                                                                                                    |
|--------------------------|----------------------------------------------------------------------------------------------------|
| apsessionid              | Used with the SipApplication Session.encodeURI method to<br>store the session ID.                                                                                                    |
| cluster                  | Provides failover hints to the load balancer.                                                                                                    |
| wlsscid                  | Identifies the cluster ID of the cluster that originated the SIP message<br>during a software upgrade. The sideways forwarding mechanism uses<br>this attribute to ensure that messages are delivered to a compatible<br>cluster. |
| wlssrrd                  | Records the incoming and outgoing interfaces used in a multihomed<br>configuration.                                                                                                    |

<span id="page-12-3"></span>**Table 1-2 WebLogic SIP Server Parameters**

# <span id="page-12-0"></span>**What's New in WebLogic SIP Server 2.2?**

This section describes new features and functionality introduced in WebLogic SIP Server 2.2.

# <span id="page-12-1"></span>**New RFC Support**

WebLogic SIP Server 2.2 now supports the following additional RFCs and specifications:

- RFC 2543: SIP: Session Initiation Protocol (v1) backward compatibility is supported.
- RFC 3262: Reliability of Provisional Responses in the Session Initiation Protocol (SIP) is supported.
- RFC 3311: The Session Initiation Protocol (SIP) UPDATE Method
- RFC 3327: Session Initiation Protocol (SIP) Extension Header Field for Registering Non-Adjacent Contacts is supported.
- RFC 3515: The Session Initiation Protocol (SIP) Refer Method is supported.

See [Standards Alignment]({DOCROOT}/tpd/standards.html) in the *Technical Product Description* for a full description of RFC compliance.

## <span id="page-12-2"></span>**Changes for 3GPP Application Server Compliance**

WebLogic SIP Server 2.2 introduces a variety of changes in order to comply better with the IMS Application Server specifications described in [3GPP 24.229 Rel 7.0.0](http://www.3gpp.org/ftp/Specs/archive/24_series/24.229/24229-700.zip):

#### WebLogic SIP Server 3.0 Features and Changes

- The 3GPP specification states that applications that interact with a S-CSCF should add an orig parameter when creating new requests based on an identity specified in the top route header. WebLogic SIP Server provides a new com.bea.wcp.sip.util.TransportUtil class to help an application determine if a particular request was generated locally, so that the application can add the orig parameter if necessary. See the [WebLogic SIP Server]({DOCROOT}/javadoc/com/bea/wcp/sip/util/TransportUtil.html)  [JavaDoc.]({DOCROOT}/javadoc/com/bea/wcp/sip/util/TransportUtil.html)
- The SIP container now supports messages having the Request-Disposition, Accept-Contact, and Reject-Contact headers, which can be used by callers to define preferences for how a message should be processed. See [RFC 3840.](http://www.ietf.org/rfc/rfc3840.txt)
- When acting as a Proxy, WebLogic SIP Server 2.2 ensures that no more than one P-Charging-Vector or P-Charging-Function-Address header is present in a given message, and automatically strips any such header if a message is proxied to an untrusted host. See [RFC 3455](http://www.ietf.org/rfc/rfc3455.txt).
- WebLogic [SIP](#sipauth) Server 2.2 uses 3GPP security processing workflows for SIP and [HTTP](#httpauth) authentication.
- $\bullet$  The sipserver. xml file includes a new element, route-header which you can use to statically define the S-CSCF route header to be added to new outgoing requests originated from the WebLogic SIP Server container. See [route-header]({DOCROOT}/configref/index.html#routeheader) in the *[Configuration Reference]({DOCROOT}/configref/index.html)*.
- The UPDATE method described in RFC 3311 is now supported. See "Support for SIP [UPDATE Method \(RFC3311\)" on page 1-9](#page-14-0).
- An extended API is provided to help applications modify Contact header parameters. See ["Support for Modifying Contact Header Parameters" on page 1-14](#page-19-0).

#### <span id="page-13-0"></span>**Diameter Sh Interface, Relay Node Support, and Profile Service API**

WebLogic SIP Server implements the Diameter Sh interface as a Web Application that you can deploy to the server. Sh interface functions are implemented as a provider that transparently generates and responds to the Diameter command codes defined in the Sh application specification. A higher-level profile service API enables SIP Servlets to manage user profile data as an XML document using XML Document Object Model (DOM). WebLogic SIP Server supports converged SIP and Diameter applications. See [Using the Profile Service API \(Diameter]({DOCROOT}/programming/diametersh.html)  [Sh Interface\)]({DOCROOT}/programming/diametersh.html) in *[Developing Applications with WebLogic SIP Server]({DOCROOT}/programming/index.html)*.

WebLogic SIP Server also provides a Diameter relay node application, which you can configure for use when connecting to an HSS. An HSS simulator application is included for development

or testing purposes. See [Configuring Diameter Sh Client Nodes and Relay Agents]({DOCROOT}/confignetwork/diameterconfig.html) in *[Configuring]({DOCROOT}/confignetwork/index.html)  [Network Resources]({DOCROOT}/confignetwork/index.html)*.

# <span id="page-14-0"></span>**Support for SIP UPDATE Method (RFC3311)**

As described in [RFC 3311](http://www.ietf.org/rfc/rfc3311.txt), the SIP UPDATE method enables a UAC to update the parameters of a session, such as the media streams or codecs used for communication. To fully support the behavior described in RFC 3311, WebLogic SIP Server now automatically generates a 500 response with a Retry-After header value if a deployed B2BUA receives an UPDATE request, relinquishes control (returns control from the service() method), and then subsequently receives another UPDATE. This change was made to comply with section 5.2 of RFC 3311, which requires a UAS to return a 500 response and Retry-After header if a second UPDATE is received before making a final response to a prior UPDATE.

# <span id="page-14-1"></span>**Path Header Support (RFC3327)**

[RFC 3327](http://www.ietf.org/rfc/rfc3327.txt) defines the extension header field, Path, which provides a mechanism for multiple SIP proxies to add themselves to a defined path between a UAC and registrar. The Path header functions similar to the SIP Record-Route header, but is defined outside of a Dialog.

WebLogic SIP Server provides API support to enable multiple proxy applications to add themselves to a Path header in a REGISTER request. A deployed registrar application could then manage and maintain the Path headers.

To provide this support, WebLogic SIP Server extends the javax.servlet.sip.Proxy interface with com.bea.wcp.sip.WlssProxy. The extended interface provides getter/setter methods for the AddToPath attribute, which determines whether proxyTo() operations automatically add a Path header to the proxied request. The interface also provides a method to retrieve the complete URI defined in the Path header for a request, so that the proxy can add arbitrary attributes to the header.

See the [com.bea.wcp.sip.WlssProxy JavaDoc]({DOCROOT}/javadoc/com/bea/wcp/sip/WlssProxy.html) for more information.

Note that WebLogic SIP Server does not provide a method for a proxy application to push an arbitrary Path entry (as well as its own Path as supported in the extended API).

# <span id="page-14-2"></span>**Support for SIP REFER Method (RFC3515)**

WebLogic SIP Server supports the SIP refer-to header and REFER method for applications that implement services such as unattended or attended call transfer, and third-party call control.

A "REFER" request can come within an existing dialog, or out of dialog. If REFER arrives out of a dialog, it starts a new dialog. WebLogic SIP Server creates an implicit subscription after the 202 Accepted response is sent, and the dialog remains active until the subscription expires. The subscription and original dialog are maintained until a subsequent NOTIFY or method explicitly terminates the subscription. The subscription for REFER can also be terminated with a SUBSCRIBE request sent with expiration  $= 0$ .

If a NOTIFY request doesn't find a REFER subscription it is rejected with a 481 status response.:

Because of the implicit subscription described above, WebLogic SIP Server maintains a SIP dialog after the REFER method is used even if a subsequent BYE message is sent. This behavior ensures that call transfer applications can re-establish the original session (via an INVITE) if the call transfer fails. See Section 2.4 Transfer - Unattended in

[http://tools.ietf.org/wg/sipping/draft-ietf-sipping-service-examples/draft-ietf-sipping-service-ex](http://tools.ietf.org/wg/sipping/draft-ietf-sipping-service-examples/draft-ietf-sipping-service-examples-09.txt) [amples-09.txt](http://tools.ietf.org/wg/sipping/draft-ietf-sipping-service-examples/draft-ietf-sipping-service-examples-09.txt) for more information.

WebLogic SIP Server extends the JSR 116 SipServlet class to provide a convenience method for handling SIP REFER requests. To provide a handler your own SIP Servlet, extend com.bea.wcp.sip.WlssSipServlet and implement the doRefer() method. For example:

```
package myapp;
import javax.io.IOException;
import javax.servlet.ServletException;
import com.bea.wcp.sip.WlssSipServlet;
public class MyApp extends WlssSipServlet {
  protected void doRefer(SipServletRequest req)
     throws ServletException, IOException {
   // Respond to REFER method...
   }
}
```
#### <span id="page-15-0"></span>**Changes to SIP Request Authentication for 3GPP TS 24.229**

The authentication process for SIP requests having the P-Asserted-Identity header was changed to conform to the behavior described in [3GPP TS 24.229: IP multimedia call control protocol](http://www.3gpp.org/ftp/Specs/html-info/24229.htm)  [based on Session Initiation Protocol \(SIP\) and Session Description Protocol \(SDP\)](http://www.3gpp.org/ftp/Specs/html-info/24229.htm). In version 2.2, if the SIP message contains a Privacy header with either an "id" or "user" value, the user is treated as being anonymous. Previously, only the "id" value was considered. See [Configuring]({DOCROOT}/configsecurity/passertedidentity.html)  [P-Asserted-Identity Assertion]({DOCROOT}/configsecurity/passertedidentity.html) in *[Configuring Security]({DOCROOT}/configsecurity/index.html)*.

WebLogic SIP Server 2.2 authentication behavior meets the requirements of 3GPP TS 24.229 except as follows:

- The server performs authentication only for protected resources. To fully conform to 3GPP TS 24.229, SIP Servlets should use declarative security to assign permissions to all resources. See [Securing SIP Servlet Resources]({DOCROOT}/programming/securityconsts.html) in *[Developing Applications with WebLogic]({DOCROOT}/programming/index.html)  [SIP Server]({DOCROOT}/programming/index.html)*.
- If an anonymous user fails an authorization check, WebLogic SIP Server forces authentication by challenging the user using the auth-method configured in the  $login$ -config element of the application's  $sin x$ ,  $x$ ml descriptor. This is done instead of immediately returning a 403 Forbidden response.
- The server does not evaluate the From header when handling messages with P-Asserted-Identity. This behavior is not necessary because the server automatically forces authentication by challenging the user if an anonymous user fails an authorization check.
- WebLogic SIP Server does not enforce a maximum number of authentication challenges. Instead, a user is locked for a period of time if repeated authentication attempts fail. See [Protecting User Accounts](http://e-docs.bea.com/wls/docs92/secmanage/domain.html#wp1174160) in the WebLogic Server 9.2 documentation for more information.
- 3GPP TS 24.229 specifies that a server should provide the option to return a 2xx final response for a non-anonymous user when the user is not authorized to access a requested resource. WebLogic SIP Server does not provide the option to return these "fake" 2xx responses, and instead issues a 403 Forbidden response. If necessary, application code can easily construct "fake" 2xx responses using one of two different method:
	- **Using programmatic security rather than declarative security.** An Application can use the HttpServletRequest.isUserInRole() method to determine if a user is authorized to access a particular resource. If the user is not authorized, the application can construct a "fake" 2xx response to return to the UAC and mask the authorization failure.
	- **Using application composition.** One Servlet in an application chain can act as a filter that converts 403 Forbidden responses to a 2xx final response.

#### <span id="page-17-0"></span>**Support for X-3GPP-Asserted-Identity Header (3GPP TS 33.222)**

WebLogic SIP Server now supports the X-3GPP-Asserted-Identity header for HTTP authentication as specified in [3GPP TS 33.222](http://www.3gpp.org/ftp/Specs/html-info/33222.htm). Two new security providers, X3gppAssertedIdentityAsserter or X3gppAssertedIdentityStrictAsserter are available to enable and configure support. See [Configuring 3GPP HTTP Authentication]({DOCROOT}/configsecurity/3gpphttp.html)  [Providers]({DOCROOT}/configsecurity/3gpphttp.html) in *[Configuring Security]({DOCROOT}/configsecurity/index.html)*.

# <span id="page-17-1"></span>**Converged Application Support**

WebLogic SIP Server now supports the development and deployment of *converged applications* that combine SIP protocol functionality with features from J2EE such as HTTP sessions, Enterprise JavaBeans (EJBs), and Java Message Service (JMS).

An extended API is provided to help you obtain SipApplicationSession objects and to create and associate HTTP sessions with SipApplicationSession objects.

An extended API is also provided to help non-SIP Servlets concurrently modify a SipApplicationSession object in a replicated environment. See Developing Converged [Applications]({DOCROOT}/programming/converged.html) in *[Developing Applications with WebLogic SIP Server]({DOCROOT}/programming/index.html)*. See also the converged application example installed with WebLogic SIP Server (*wlss\_home*/samples/server/examples/src/convergence/readme.html).

# <span id="page-17-2"></span>**Production Application Upgrade**

You can upgrade a deployed SIP application to a different version without losing calls that the application is current processing. WebLogic SIP Server supports application upgrades by allowing two different versions of the same application to be deployed simultaneously. The server itself automatically routes new calls to the latest-deployed application version, while directing messages for already-established calls to the older application version. After a period of time, the new application version processes all SIP messages, while the older version processes no messages and can be safely undeployed. See [Upgrading Deployed SIP Applications]({DOCROOT}/operations/appupgrading.html) in the *[Operations Guide]({DOCROOT}/operations/index.html)*.

# <span id="page-17-3"></span>**Improved Failover Detection**

A new failover detection mechanism is provided to improve failover performance in the event that a data tier server process immediately fails, or the network connection between an engine and data tier server is physically compromised. See [Improving Failover Performance for Physical]({DOCROOT}/configwlss/heartbeat.html)  [Network Failures]({DOCROOT}/configwlss/heartbeat.html) in *[Configuring and Managing WebLogic SIP Server]({DOCROOT}/configwlss/index.html)*.

# <span id="page-18-0"></span>**Content Indirection**

WebLogic SIP Server now supports SIP applications that indirectly specify the content of the SIP message body (for example, using an HTTP URL). Content indirection is generally used move large message bodies out of the SIP signalling network, or to allow bandwidth-constrained applications to determine whether or not they should download the additional content. Instead of providing the content directly in the message, the message body contains only a link to the specified content and metadata that specifies the size and type of information to be retrieved.

To support content indirection, WebLogic SIP Server provides an API to enable SIP Servlets to easily determine whether or not a message uses content indirection. For messages that include indirect content, the API provides for easy retrieval of the content metadata. See [Using Content]({DOCROOT}/programming/indirection.html)  [Indirection in SIP Servlets]({DOCROOT}/programming/indirection.html) in *[Developing Applications with WebLogic SIP Server]({DOCROOT}/programming/index.html)*. See also the draft specification for content indirection at

[http://tools.ietf.org/wg/sip/draft-ietf-sip-content-indirect-mech/draft-ietf-sip-content-indirect-m](http://tools.ietf.org/wg/sip/draft-ietf-sip-content-indirect-mech/draft-ietf-sip-content-indirect-mech-05.txt) ech-05 txt.

#### <span id="page-18-1"></span>**Reliable Provisional Responses (RFC 3262)**

WebLogic SIP Server supports reliable provisional responses (defined in [http://www.ietf.org/rfc/rfc3262.txt\)](http://www.ietf.org/rfc/rfc3262.txt). For a particular dialog there may be multiple reliable provisional responses at a given time. For this reason, the existing SipSession.createRequest() method in the SIP Servlet API is not sufficient for handling PRACK. Also, the basic  $\text{doack}(x)$  method cannot be used for generating PRACK from the reliable provisional responses themselves.

Because of these issues, WebLogic SIP Server provides two alternatives for creating PRACK from the reliable provisional responses themselves:

- 1. WlssSipServletResponse.createPrack()—SIP Servlets can acknowledge a provisional response (and stop retransmissions of provisional responses) by creating a PRACK request using the com.bea.wcp.sip.WlssSipServletResponse.createPrack() method. This method returns a PRACK request having the RAck header sequence number of the response that is being acknowledged.
- 2. SipServletResponse.doAck()—The implementation of the JSR116 SipServletResponse.createAck() method was modified to automatically return a

PRACK request instead of an ACK request for provisional (non-2xx) responses.  $d$ o $A$ ck() is allowed only for reliable provisional responses.

See the WebLogic SIP Server [JavaDoc]({DOCROOT}/javadoc/index.html) for com.bea.wcp.sip.WlssSipServletResponse.

#### <span id="page-19-0"></span>**Support for Modifying Contact Header Parameters**

WebLogic SIP Server provides limited support for modifying Contact header parameters, which is required by the 3GPP IMS specification. In version 2.2, applications can use the following SipServletMessage method call to return a Contact address object whose parameters can be modified:

SipServletMessage.getAddressHeader("Contact");

The object returned allows only limited modification of parameters in this release. Specifically, the object does not permit applications to add a URI user part to the Contact header, or to modify parameters that could influence the network interface that the SIP Container uses for transmitting messages.

In addition to the above change, the code was modified to allow a UAS to modify Contact header parameters for a 200 response to an OPTIONS request, as required in RFC 3261.

## <span id="page-19-1"></span>**New Example Applications**

WebLogic SIP Server 2.2 introduces a number of new and revised example applications. Source and build files for the new examples are installed at

*WLSS\_HOME*\samples\server\examples\src, where *WLSS\_HOME* is the directory in which you installed WebLogic SIP Server (for example,  $c:$  \bea\wlss220).

See the *WLSS\_HOME*\samples\server\examples\src\index.html file for information about all examples installed with WebLogic SIP Server.

## <span id="page-19-2"></span>**Support for Generating SNMP Traps from SIP Servlets**

WebLogic SIP Server 2.2 introduces a new runtime MBean,

[SipServletSnmpTrapRuntimeMBean]({DOCROOT}/javadoc/com/bea/wcp/sip/management/runtime/SipServletSnmpTrapRuntimeMBean.html), that enables applications to easily generate SNMP traps. The WebLogic SIP Server MIB contains seven new OIDs that are reserved for traps generated by an application. See [Generating SNMP Traps from Application Code]({DOCROOT}/programming/snmptraps.html) in *[Developing]({DOCROOT}/programming/index.html)  [Applications with WebLogic SIP Server]({DOCROOT}/programming/index.html)*.

#### <span id="page-20-2"></span><span id="page-20-0"></span>**Default SIP Servlet Configuration**

A new configuration element in sipserver.xml, default-servlet-name, enables you to specify a default SIP Servlet that the container calls for incoming initial requests when no other Servlet can be matched via servlet-mapping definitions in sip. xml. See [default-servlet-name]({DOCROOT}/configref/enginetier_dd.html#deafultservletname) in the *[Configuration Reference]({DOCROOT}/configref/index.html)*.

The default-servlet-name element cannot be modified using the Administration Console. You must modify this value directly in sipserver. xml using a text editor, and redeploy the sipserver/config Web Application to all engine tier servers, to use this feature. You can redeploy the config Web Application using either the Administration Console or the weblogic. Deployer utility. To redeploy from the Administration Console:

- 1. For single-server domains, expand the Servers node and select the name of the WebLogic SIP Server instance. For multiple-server domains, expand the Clusters node and select the name of the engine tier cluster.
- 2. Select the Deployments->Web Modules tab in the right pane.
- 3. Select the config application from the table.
- 4. Select the Deploy tab.
- 5. Click Redeploy next to the single server instance, or the engine tier cluster on which the application is deployed.

To redeploy using the weblogic.Deployer utility, enter a command to:

```
java java weblogic.Deployer -username weblogic -password weblogic -verbose 
   -targets config@BEA_ENGINE_TIER_CLUST -name sipserver -adminurl
  t3://localhost:7001 -redeploy"
```
# <span id="page-20-1"></span>**What's New in WebLogic SIP Server 2.1?**

This section details features that were introduced between WebLogic SIP Server 2.1 and earlier versions. This section includes information about the following:

- ["Architectural Changes" on page 1-16](#page-21-0)
- ["Application Porting Guidelines" on page 1-16](#page-21-1)
- ["New Security Features" on page 1-17](#page-22-0)
- ["Configuration Changes" on page 1-17](#page-22-1)

• ["Container Changes for send\(\) Calls" on page 1-19](#page-24-0)

#### <span id="page-21-0"></span>**Architectural Changes**

The architecture of WebLogic SIP Server 2.1 was dramatically improved to provide increased performance, higher availability, and flexibility in configuring available resources. The most visible change in architecture is in WebLogic SIP Server's use of two separate clusters, referred to as the engine tier and data tier, that can be sized independently of one another to increase the call throughput or availability of an installation. (Development installations and small production installations can also use a single server instance as needed.) See [Overview of the WebLogic SIP]({DOCROOT}/configwlss/architecture.html)  [Server Architecture]({DOCROOT}/configwlss/architecture.html) for more information about these changes.

**WARNING:** When you configure a domain with multiple engine and data tier servers, you must accurately synchronize all server system clocks to a common time source (to within one or two milliseconds) in order for the SIP protocol stack to function properly. See [Configuring NTP for Accurate SIP Timers]({DOCROOT}/configwlss/enginetier.html#ntp) for more information.

#### <span id="page-21-1"></span>**Application Porting Guidelines**

SIP Servlets developed for previous versions of WebLogic SIP Server must observe new coding practices and requirements in order to operate in the version 2.1 distributed environment:

- $\bullet$  Applications should not create threads. When the  $d_{\text{O}XXX}$  method of a SIP Servlet is invoked by the SIP Servlet container, the container automatically locks the associated call state. If the do*xxx* method spawns additional threads or accesses a different call state, deadlock scenarios can occur.
- All Servlets should be non-blocking.
- All Session data must be serializable.
- $\bullet$  Servlets must use the distributable tag, in order to deploy them to a cluster of engine tier WebLogic SIP Server instances. The distributable tag is not required and is ignored if you deploy to a single combined-tier (non-replicated) WebLogic SIP Server instance.

These and other porting requirements are described in [Requirements and Best Practices for]({DOCROOT}/programming/bestpractices.html)  [WebLogic SIP Server Applications]({DOCROOT}/programming/bestpractices.html) in *[Developing Applications with WebLogic SIP Server]({DOCROOT}/programming/index.html)*.

#### <span id="page-22-0"></span>**New Security Features**

WebLogic SIP Server now supports the P-Asserted-Identity SIP header as described in RFC3325. See [Trusted Host Forwarding with P-Asserted-Identity]({DOCROOT}/configsecurity/digestauth.html#passertedidentity) in *[Configuring Security]({DOCROOT}/configsecurity/index.html)*.

WebLogic SIP Server now supports Client-Cert authentication as well as BASIC and Digest authentication. See [Configuring Client-Cert-Based Authentication for SIP Applications]({DOCROOT}/configsecurity/clientcert.html) in *[Configuring Security]({DOCROOT}/configsecurity/index.html)*. Client-Cert authentication is disabled by default; the switch to enable is defined in ClusterMBean and ServerMBean.

WebLogic SIP Server 2.1 now includes an RDBMS (JDBC) Digest Identity Assertion provider as well as the LDAP provider included in previous versions. In addition, both the RDBMS and LDAP providers support reverse-encrypted passwords as well as clear-text and hashed password values. See [Configuring Digest Authentication]({DOCROOT}/configsecurity/digestauth.html) for more information.

# <span id="page-22-1"></span>**Configuration Changes**

The following sections describe changes in the way you configure and manage WebLogic SIP Server 2.1

#### <span id="page-22-2"></span>**datatier.xml Changes (Formerly statetier.xml)**

The configuration file used to define partitions and replicas in the data tier is now named datatier.xml. In addition, the main XML element defined in the file has changed to data-tier (formerly state-tier). The location of the data tier configuration file has also changed; both datatier.xml and statetier.xml are located in the *DOMAIN\_DIR*/sipserver/config subdirectory, where *DOMAIN\_DIR* is the root directory of the WebLogic SIP Server domain.

#### <span id="page-22-3"></span>**Load Balancer Configuration Changes**

Load balancer addresses are no longer defined in the sipserver.xml configuration file. Instead, the load balancer address and port number must be defined in the **External Listen Address** and **External Listen Port** fields of a SIP channel on each engine tier server. See [Configuring Load]({DOCROOT}/confignetwork/network.html#loadbalancer)  [Balancer Addresses]({DOCROOT}/confignetwork/network.html#loadbalancer) in *[Configuring Network Resources]({DOCROOT}/confignetwork/index.html)*.

#### <span id="page-22-4"></span>**Changes in Queue Length-Based Overload Protection**

When using queue- length-based overload protection controls, WebLogic SIP Server now monitors the *sum* of the lengths of the sip.transport.Default and sip.timer.Default execute queues, rather than only the length of sip.transport.Default. Also, the default

overload configuration initiates overload protection when the combined queue size reaches 200 simultaneous requests, and releases overload control when the combined size falls to 150 simultaneous requests. See [overload]({DOCROOT}/configref/enginetier_dd.html#overload) in the *[Configuration Reference]({DOCROOT}/configref/index.html)*.

#### <span id="page-23-0"></span>**sipserver.xml Changes**

The schema for sipserver.xml has changed in WebLogic SIP Server. See the [Engine Tier]({DOCROOT}/configref/enginetier_dd.html)  [Configuration Reference \(sipserver.xml\)]({DOCROOT}/configref/enginetier_dd.html) in the *[Configuration Reference]({DOCROOT}/configref/index.html)*. Notable changes include:

- Proxy entries now use single-elements that include a full URI (rather than multiple elements for each portion of a URI).
- The terminology and XML elements for regulating incoming SIP calls has changed. See [overload]({DOCROOT}/configref/enginetier_dd.html#overload).

In addition to schema changes, the location of  $s$  is  $p$  is  $r$  and has changed in this release. The sipserver.xml is included as part of the sipserver enterprise application that implements the SIP container features of WebLogic SIP Server. See [Overview of WebLogic SIP Server]({DOCROOT}/configwlss/configoverview.html)  [Configuration and Management.]({DOCROOT}/configwlss/configoverview.html)

#### <span id="page-23-1"></span>**Network Configuration Using Channels**

WebLogic SIP Server 2.1 no longer uses the (previously-deprecated) connector element in sipserver. xml for configuring network connections. Instead, all connections are defined using:

- The listen address and listen port for the WebLogic SIP Server instance, and
- All network channel resources configured for the WebLogic SIP Server instance.

Multiple network channels can be defined to support multiple transport protocols or to configure multiple network interfaces on multi-homed server hardware. See the [Managing WebLogic SIP]({DOCROOT}/confignetwork/network.html)  [Server Network Resources]({DOCROOT}/confignetwork/network.html) in *[Configuring Network Resources]({DOCROOT}/confignetwork/index.html)*.

#### <span id="page-23-2"></span>**Access Logging Configuration Changes**

Access logging is no longer configured by defining a filter in the sipserver.xml configuration file. See [Enabling Access Logging]({DOCROOT}/programming/accesslogging.html) in *[Developing Applications with WebLogic SIP Server]({DOCROOT}/programming/index.html)* for information about the new XML configuration elements.

#### <span id="page-24-0"></span>**Container Changes for send() Calls**

In previous WebLogic SIP Server releases, if an application called the send() method within a SIP request method such as  $\text{doInvite}()$ ,  $\text{doAct}()$ ,  $\text{doNotify}()$ , and so forth, the SIP Servlet container immediately transmitted the send () call to the network. In WebLogic SIP Server 2.1, send() calls are instead buffered in the order in which they are called, and transmitted in order only after the control has returned to the SIP Servlet container.

**WARNING:** Applications must not wait or sleep after a call to send(), because the request or response is not transmitted until control returns to the SIP Servlet container.

# <span id="page-24-1"></span>**What's New in WebLogic SIP Server 2.0 SP2**

WebLogic SIP Server 2.0.2 introduced the following features:

- Digest Authentication support was introduced using a new LDAP Digest Authentication Identity Asserter and a separate authorization provider. See [Configuring Digest]({DOCROOT}/configsecurity/digestauth.html)  [Authentication for WebLogic SIP Server.]({DOCROOT}/configsecurity/digestauth.html)
- Deployment Descriptors in weblogic.xml introduced support for mapping principal and role names to roles defined in sip.xml. See [Securing SIP Servlet Resources.]({DOCROOT}/programming/securityconsts.html)
- SNMP support was enabled by default; a patch was no longer required.
- Operator documentation for WebLogic SIP Server SNMP Traps was made available. See [Understanding and Responding to SNMP Traps]({DOCROOT}/operations/snmp.html#traps).
- Administrator documentation was made available to help configure Administration Servers in a WebLogic SIP Server domain.
- Developer documentation was made available to describe how to use the Eclipse IDE to develop SIP Servlets with WebLogic SIP Server. See [Developing SIP Servlets Using]({DOCROOT}/programming/ide.html)  [Eclipse.]({DOCROOT}/programming/ide.html)

## <span id="page-24-2"></span>**Deprecated Features in WebLogic SIP Server 2.0 SP1**

WebLogic SIP Server 2.0.1 was a restricted release of a BEA product and was subject to change in future releases. The following features were specifically called out as having been deprecated in WebLogic SIP Server 2.0.1:

• Load balancer URIs will be obtained from Network Channel attributes, instead of sipserver.xml, in a future release of WebLogic SIP Server.

#### WebLogic SIP Server 3.0 Features and Changes

- Future releases of WebLogic SIP Server will not use the built-in WLSSecurityManagerFilter and custom security manager to implement digest authentication.
- $\bullet$  sipserver. xml may not be used to configure SIP Servlet container features in future releases.
- The session backup implementation was deprecated and subject to change in future releases.
- Creating general-purpose SIP filters by extending a base filter class was deprecated in this release.

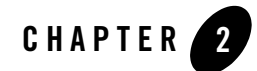

# <span id="page-26-1"></span><span id="page-26-0"></span>WebLogic SIP Server 3.0 Known Issues

The following table summarizes known issues and problems in WebLogic SIP Server 3.0.

**Note:** This section describes only those issues associated with the SIP Servlet container and data replication features of WebLogic SIP Server 3.0. See also the [WebLogic Server 9.2 Known and](http://e-docs.bea.com/wls/docs92/issues/known_resolved.html)  [Resolved Issues](http://e-docs.bea.com/wls/docs92/issues/known_resolved.html) for information about known problems with WebLogic Server 9.2, which provides the underlying OA&M and J2EE capabilities of WebLogic SIP Server 3.0.

| <b>Change Request</b><br><b>Number</b> | <b>Description</b>                                                                                                    |
|----------------------------------------|----------------------------------------------------------------------------------------------------|
| n/a                                    | By default, new Diameter network channels are created with a default Idle Connection<br>Timeout value of 65 seconds. Change this attribute from the default in order to ensure<br>that connections are not dropped and recreated every 65 seconds. See Creating<br>Network Channels for the Diameter Protocol. |
| n/a                                    | WebLogic SIP Server MIB objects are read-only. You cannot modify a WebLogic SIP<br>Server configuration using SNMP.                                                                                                    |

**Table 2-1 Version 3.0 Known Issues**

| <b>Change Request</b><br><b>Number</b> | <b>Description</b>                                                                                                    |
|----------------------------------------|----------------------------------------------------------------------------------------------------|
| n/a                                    | This version of Weblogic SIP Server exhibits two behaviors that do not conform to the<br>JSR 116 specification:                                                                                                    |
|                                        | • MIME content is returned as a String object, rather than as a<br>javax.mail.Multipart object as encouraged by the specification.                                                                                                    |
|                                        | • is Persistent, used for re-instantiating ServletTimer after server<br>restarts, is not implemented.                                                                                                    |
|                                        | Also, WebLogic SIP Server does not support dialog stateless proxies, an<br>optional feature described in the API JavaDoc for the Proxy interface,<br>setStateful() method:                                                                                                    |
|                                        | "This proxy parameter is a hint only. Implementations may choose to maintain<br>transaction state regardless of the value of this flag, but if so the application will<br>not be invoked again for this transaction."                                                                                                    |
| n/a                                    | If you attempt to install WebLogic SIP Server 3.0 on Fedora Core 3 or 4 with selinux<br>running, the installer throws a java.lang.UnsatisfiedLinkError<br>exception. You cannot install WebLogic SIP Server while selinux is active.                                                                                                    |
| n/a                                    | If you configure two or more data tier replicas using the default WebLogic Server Listen<br>Address configuration (which specifies no listen address), multiple data tier instances<br>on the same machine cannot connect to one another. This problem occurs because,<br>using the default Listen Address configuration, JNDI objects in the first booted server<br>bind to all local IP addresses.                                                                                                    |
|                                        | To avoid this problem, always enter a valid IP address for each configured data tier<br>server instance.                                                                                                    |
| n/a                                    | In a WebLogic SIP Server installation with two engine tier nodes and two data tier<br>nodes in a partition (two replicas), if the connection to the data tier becomes "split"<br>such that each engine tier server can only reach a different data tier node, one of the<br>replicas is forced offline. To recover from this situation, always configure the Node<br>Manager utility to restart data tier replicas automatically when a replica fails. This<br>enables the replica to rejoin its associated partition and update its copy of the call state<br>data without having to manually restart the server. |
| CR267829                               | When starting a replicated domain, if a partition has no running replicas and two<br>replicas are started at the same time, the second replica shuts down if one or more<br>engine tier servers are already running. To avoid this problem, always start all data tier<br>servers <b>before</b> starting any engine tier servers in a replicated domain.                                                                                                    |

**Table 2-1 Version 3.0 Known Issues**

**Table 2-1 Version 3.0 Known Issues**

| <b>Change Request</b><br><b>Number</b> | <b>Description</b>                                                                                                    |
|----------------------------------------|----------------------------------------------------------------------------------------------------|
| CR272491,<br>CR189353                  | On Linux and UNIX systems, the default TCP connection timeout interval is usually very<br>long and can cause Managed Servers to disconnect from the Administration Server<br>under certain failure conditions.                                                                                                    |
|                                        | Specifically, if a single Managed Server in a domain fails abruptly or is disconnected<br>from the network (for example, due to a removed network cable), the Administration<br>Server tries to communicate to the failed server for the length of the TCP connection<br>timeout value. During this time, the Administration Server does not send heartbeat<br>messages to the remaining Managed Servers in the domain. Failing to send the<br>heartbeat messages causes the remaining Managed Servers to consider the<br>Administration Server as being offline, and they disconnect from the Administration<br>Server. This finally causes the Administration Server to throw<br>PeerGoneExceptions for the disconnected servers after the TCP timeout interval<br>has been reached and the connection is closed. |
|                                        | To work around this issue without changing the operating system TCP connection<br>timeout value, use the<br>-Dweblogic.client.SocketConnectTimeoutInSecs startup option<br>when booting the Administration Server. BEA recommends using a value of 60 seconds<br>to avoid numerous missed heartbeats<br>(-Dweblogic.client.SocketConnectTimeoutInSecs=60).                                                                                                    |
| CR290540,<br>CR303769                  | WebLogic SIP Server ignores any encoding set through the<br>SipServletMessage.setCharacterEncoding() method. The server only<br>honors the encoding set using the content Type argument of the set Content ()<br>method.                                                                                                    |
|                                        | Also, in version 3.0, setCharacterEncoding () no longer throws an<br>UnsupportedEncodingException. Existing Servlet code that calls this method<br>and has a catch claus for UnsupportedEncodingException must be modified<br>before recompiling for deployment to WebLogic SIP Server 3.0.                                                                                                    |

| <b>Change Request</b><br><b>Number</b> | <b>Description</b>                                                                                                    |
|----------------------------------------|----------------------------------------------------------------------------------------------------|
| CR291406                               | If you are running WebLogic SIP Server on a Windows platform with the JRockit JVM,<br>you must disable JRockit native IO in order to use SSL. To do so, either specify the<br>-Xnativethreads command line option when starting the server, or add the<br>following stanza to the config. xml file for your domain:                                                                                                    |
|                                        | <server></server>                                                                                                    |
|                                        | <name>myserver</name>                                                                                                    |
|                                        | <native-io-enabled>false</native-io-enabled>                                                                                                    |
|                                        | <listen-address></listen-address>                                                                                                    |
|                                        | <network-access-point></network-access-point>                                                                                                    |
|                                        | .                                                                                                    |
|                                        |                                                                                                    |
|                                        | If you do not disable native IO, you will receive an exception similar to:                                                                                                    |
|                                        | java.io.IOException: couldn't initialize IOPort: The<br>parameter is incorrect.                                                                                                    |
| CR294126                               | When an application in a replicated domain configuration is undeployed, WebLogic SIP<br>Server uses timer processing to clean up the remaining call state data for the<br>application. However, in a non-replicated configuration, the server attempts to<br>invalidate remaining session data but does not destroy call states associated with the<br>application; this may result in the server "leaking" call states that existed during<br>application undeployment. |
| CR297764                               | This release deprecates the use of earlier domain configuration scripts that were<br>located in WLSS HOME/common/templates/silent scripts. Domain<br>configuration templates are now configured using WLST-based scripts located in<br>WLSS HOME/common/templates/scripts/wlst.                                                                                                    |
| CR305182                               | When using WebLogic SIP Server with geographically-redundant installations, each<br>write to a secondary site logs an error message similar to:<br><dec 12:48:08="" 13,="" 2006="" pm="" pst=""> <error> <security><br/><bea-090513> <serveridentity failed="" validation,<br="">downgrading to anonymous.&gt;</serveridentity></bea-090513></security></error></dec>                                                                                                    |
|                                        | To avoid these error messages, follow the instructions in Enable trust between domains<br>in the WebLogic Server 9.2 documentation to establish a trusted relationship between<br>the primary and secondary site domains.                                                                                                    |

**Table 2-1 Version 3.0 Known Issues**

**Table 2-1 Version 3.0 Known Issues**

| <b>Change Request</b><br><b>Number</b> | <b>Description</b>                                                                                                    |
|----------------------------------------|----------------------------------------------------------------------------------------------------|
| CR300715                               | Testing on Solaris platforms has shown that the following JVM arguments to improve<br>performance with the Sun JVM for replica servers:                                                                                                    |
|                                        | -server -Xms1024m -Xmx1024m -XX:+UseParNewGC<br>-XX:+UseConcMarkSweepGC                                                                                                    |
|                                        | For engine tier servers, these example arguments have shown to improve performance:                                                                                                    |
|                                        | -server -Xms768m -Xmx768m -XX:+UseParallelGC<br>-XX:MaxGCPauseMillis=400 -XX:+DisableExplicitGC                                                                                                    |
|                                        | Note that these JVM settings have only been tested on Solaris platforms. For other<br>platforms, begin with the example JVM arguments described in Tuning JVM Garbage<br><b>Collection for Production Deployments.</b>                                                                                                    |
| CR302859                               | If you use SCTP with IPv4 on Solaris, use the -Dsctp.preferIPv4Stack=true<br>Java option when starting the server. You can either edit your startup script to include<br>the option, or set the environment variable:                                                                                                    |
|                                        | export JAVA OPTIONS =- Dsctp.preferIPv4Stack = true                                                                                                    |
|                                        | If you do not use this Java option, you may be unable to connect                                                                                                    |
| CR303194                               | On Windows platforms, if you install the WebLogic SIP Server product nested inside of<br>other folders, you may be unable to load the Administration Console extension due to<br>the length of the path being too long. To work around this problem, set the following<br>environment variable before starting the Administration Server:<br>set<br>JAVA OPTIONS = - Dweblogic.j2ee.application.tmpDir=d:/TEMP |
|                                        |                                                                                                    |
| CR304056                               | In order to use SCTP with IPv4 on Solaris, you must set the<br>-Dsctp.preferIPv4Stack=true Java option when starting the server.<br>You can edit your startup script to include this option, or set the environment variable:<br>export JAVA OPTIONS =- Dsctp.preferIPv4Stack=true                                                                                                    |

WebLogic SIP Server 3.0 Known Issues

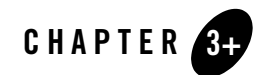

# <span id="page-32-1"></span><span id="page-32-0"></span>Resolved Problems in WebLogic SIP Server 2.2

The following table summarizes the issues that were resolved in WebLogic SIP Server 2.2.

| <b>Change Request Number</b> | <b>Description</b>                                                                                                    |
|------------------------------|----------------------------------------------------------------------------------------------------|
| n/a                          | When using a replicated WebLogic SIP Server installation, the<br>default execute queue configuration for data tier servers poses a<br>risk that garbage collection pauses in engine tier servers will cause<br>delays in servicing other engine tier servers.                                                                                                    |
|                              | To minimize this risk, on each data tier server set the thread count<br>for the weblogic.kernel.Default queue to twice the number of<br>engine tier servers in your deployment. You can set the thread<br>count in the Administration Console by following these<br>instructions:                                                                                                    |
|                              | 1. Expand the Servers tab in the left pane.                                                                                                    |
|                              | 2. Right-click the name of a data tier server and select View Execute<br>Queues.                                                                                                    |
|                              | 3. Click the weblogic.kernel.Default queue in the right pane.                                                                                                    |
|                              | 4. Change the Thread Count attribute to equal twice the number of<br>engine tier servers in y our system.                                                                                                    |
|                              | 5. Click Apply.                                                                                                    |
|                              | 6. Repeat the above instructions for each data tier server.                                                                                                    |
|                              | Increasing the thread count in this manner minimizes the risk that<br>garbage collection pauses in an engine tier server will delay service<br>to other engine tier servers in the data tier.                                                                                                    |
| CR244201                     | The Administration Console lists the sipserver implementation<br>application as a standard J2EE application, and allows a Console<br>user to redeploy or even remove the application from a running<br>WebLogic SIP Server installation. The sipserver application<br>must never be undeployed or redeployed except indirectly via the<br>ConfigManagerRuntimeMBean.Redeploying the application<br>yields several nested exceptions starting with<br>InstanceAlreadyExistsException, and forces running<br>data tier server instances to shut down. |
|                              | To avoid these problems, never redeploy or undeploy the<br>sipserver application using the Administration Console or<br>weblogic. Deployer utility. Perform all engine tier<br>configuration changes using the SIP Servers node in the Console or<br>the WLST command-line utility, as described in Configuring Engine<br><b>Tier Container Properties.</b>                                                                                                    |

**Table 3-1 Problems Resolved in Version 2.2**

**Table 3-1 Problems Resolved in Version 2.2**

| <b>Change Request Number</b> | <b>Description</b>                                                                                                    |
|------------------------------|----------------------------------------------------------------------------------------------------|
| CR276062, CR276897           | Beginning with WebLogic SIP Server 2.2, the "replicated" domain<br>deploys the sipserver implementation application using the<br>default "stage" mode, rather than the "nostage" mode used in<br>previous releases. With stage mode deployment, if you manually<br>edita configuration file (sipserver.xml, datatier.xml, or<br>diameter.xml), you must explicitly redeploy the config Web<br>Application component in sipserver to all target server<br>instances. See the instructions under "Default SIP Servlet"<br>Configuration" on page 1-15. |
|                              | Stage mode deployment also changes the procedure for applying<br>patches to WebLogic SIP Server. After applying a patch as<br>described in Applying Patches Using InstallPatch, you must either:                                                                                                    |
|                              | Manually delete the contents of the staging directory for each<br>Managed Server (by default,<br>domain directory/server name/stage) to force a<br>refresh of the deployment files.                                                                                                    |
|                              | Manually copy the patch file into the<br>٠<br>sipserver/APP-INF/container directory in each<br>server's stage directory.                                                                                                    |
| CR276602                     | Although the sipserver. xsd schema defines the element,<br>engine-call-state-cache-enabled, this feature is not<br>supported in WebLogic SIP Server 2.2                                                                                                    |
| CR252501                     | In the Administration Console, the Monitoring->General tab<br>displays "Undefined" for the Active Application Session Count and<br>Active SIP Session Count attributes when monitoring a replicated<br>WebLogic SIP Server deployment. There is currently no<br>workaround for this problem.                                                                                                    |
| CR273935                     | WebLogic Server 8.5 Service Pack 5 cannot interoperate with<br>OpenSSL when acting as a client. When WebLogic Server initiates<br>a connection, OpenSSL shuts down the connection upon<br>handshake, and no TLS error is generated. There is currently no<br>workaround to this problem.                                                                                                    |

| <b>Change Request Number</b> | <b>Description</b>                                                                                                    |
|------------------------------|----------------------------------------------------------------------------------------------------|
| CR276039                     | The Diameter Sh client application included in WebLogic SIP<br>Server 2.2 uses threads from the sip.transport.Default<br>execute queue. Because this queue is also used for general SIP<br>message processing, applications that use the Sh interface may<br>experience poor performance with the default execute queue<br>settings. To work around this problem, increase the number of<br>threads available in the sip.transport. Default queue to a<br>large number (for example, 200 threads). |
|                              | To change the queue length, perform these steps for each engine<br>tier server:                                                                                                    |
|                              | $1_{-}$<br>Access the Administration Console for your domain.                                                                                                    |
|                              | $\overline{2}$ .<br>Expand the Servers node.                                                                                                    |
|                              | 3.<br>Right-click the name of an engine tier server, and select<br>View Execute Queues.                                                                                                    |
|                              | 4.<br>Select sip.transport.Default in the list of queues in<br>the table.                                                                                                    |
|                              | 5. Change the Thread Count value to the desired number of<br>threads (for example, 200).                                                                                                    |
|                              | Click Apply and reboot the server.<br>6.                                                                                                    |
|                              | The Sh client application may also consume additional threads in<br>sip.transport.Default if the HSS is unavailable. This<br>problem occurs because the Sh application uses a large default<br>timeout value (30 seconds) when waiting for a response from the<br>HSS. Using a smaller time out value (for example, 1 second)<br>ensures that available threads are not quickly consumed when the<br>HSS is unavailable.                                                                           |
|                              | To change the timeout value, edit the diameter. xml<br>configuration file for engine tier servers to configure the timeout<br>parameter. For example:                                                                                                    |
|                              |                                                                                                    |
|                              | <application></application>                                                                                                    |
|                              | <auth-application-id>16777217</auth-application-id>                                                                                                    |
|                              | ation-id>                                                                                                    |
|                              | <vendor-id>10415</vendor-id>                                                                                                    |
|                              | <class-name>com.bea.wcp.diameter.sh.WlssSh</class-name>                                                                                                    |
|                              | Application                                                                                                    |
|                              | <param/><br><name>timeout</name>                                                                                                    |
|                              | WebLogic SIP Server 3.0 Release Notes Lue>1000                                                                                                    |
|                              |                                                                                                    |

**Table 3-1 Problems Resolved in Version 2.2**

```
</param>
2/application\frac{1}{2}
```
**Table 3-1 Problems Resolved in Version 2.2**

| <b>Change Request Number</b> | <b>Description</b>                                                                                                    |
|------------------------------|----------------------------------------------------------------------------------------------------|
| CR277059                     | In the profile service API, the<br>SipApplicationSessionAdapter is not recreated after a<br>call state has been restored. This means that if a Servlet on a<br>particular engine creates a profile service subscription and the<br>server subsequently fails, another engine tier server that recreates<br>the necessary call state cannot obtain the session with<br>ProfileSubscription.getApplicationSession().<br>Attempting to recreate the session throws: |
|                              | java.lang.AssertionError                                                                                                    |
|                              | at.<br>test.ProfileServlet.update(ProfileServlet.ja<br>va:100)                                                                                                    |
|                              | at                                                                                                    |
|                              | com.bea.wcp.sip.engine.server.CanaryServlet.<br>update (CanaryServlet.java:1013)                                                                                                    |
|                              | at.                                                                                                    |
|                              | com.bea.wcp.diameter.sh.Subscription.notifyL<br>istener (Subscription.java:116)                                                                                                    |
|                              | at.                                                                                                    |
|                              | com.bea.wcp.diameter.sh.WlssShApplication\$1.<br>run (WlssShApplication.java:106)                                                                                                    |
|                              | at                                                                                                    |
|                              | com.bea.wcp.sip.bea.wls81.connector.WLSTask.<br>execute (WLSTask.java: 43)                                                                                                    |
|                              | at<br>weblogic.kernel.ExecuteThread.execute(Execut<br>eThread.java:224)                                                                                                    |
|                              | at.<br>weblogic.kernel.ExecuteThread.run (ExecuteThr<br>ead. $j$ ava: $183)$                                                                                                    |

Resolved Problems in WebLogic SIP Server 2.2

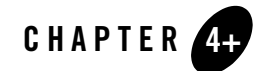

# <span id="page-38-1"></span><span id="page-38-0"></span>Resolved Problems in WebLogic SIP Server 2.1

The following table summarizes the issues that were resolved in WebLogic SIP Server 2.1.

| <b>Change Request Number</b> | <b>Description</b>                                                                                                    |
|------------------------------|----------------------------------------------------------------------------------------------------|
| CR222494                     | The SIP Servlet container did not support $e^{\frac{1}{2}b - \frac{1}{2}ink}$ and<br>resource-ref entries defined in the sip. xml deployment<br>descriptor file. Instead the values had to be defined in<br>weblogic.xml as a workaround. The code was modified to<br>support these entries directly in $\sin x = \sin x$ . |
| CR235377                     | Call overload controls were not enabled by default. This problem<br>was address with a code fix.                                                                                                    |
| CR236024                     | WebLogic SIP Server sometimes threw a NullPointerException<br>when running a User Agent Client (UAC) against a proxy servlet<br>that proxied back to the same engine tier server instance. The<br>problem caused the exception:                                                                                             |
|                              | <client failed="" fatal<br="" task="" timer="" with="">status java.lang. NullPointerException at<br/>com.bea.wcp.sip.engine.server.SipServletM<br/>essageImpl.getDialogId(SipServletMessageI<br/>mp1.java:274)</client>                                                                                                    |
|                              | The problem was solved with a code fix.                                                                                                    |

**Table 4-1 Problems Resolved in Version 2.2**

| <b>Change Request Number</b> | <b>Description</b>                                                                                                    |
|------------------------------|----------------------------------------------------------------------------------------------------|
| CR236379                     | Configuration files used inconsistent naming conventions for the<br>data tier and replicas within the data tier. The configuration file<br>schema has changed to consistently use the term "data tier" to refer<br>to the cluster of WebLogic SIP Server instances that manage call<br>state data, "partition" to refer to a managed portion of the call<br>state, and "replica" to refer to an individual WebLogic SIP Server<br>instance within a partition. See Configuring Data Tier Partitions<br>and Replicas and Data Tier Configuration Reference<br>(datatier.xml). |
| CR236479                     | The SNMP MIB for WebLogic SIP Server was previously available<br>only from Managed Servers running in a domain. The code was<br>modified to make WebLogic SIP Server MIB entries available from<br>the Administration Server as well as Managed Servers. See<br>Configuring SNMP.                                                                                                    |
| CR237487                     | WebLogic SIP Server did not listen for UDP messages on a<br>non-default network channel that specified IP_ANY/0.0.0.0 as the<br>listen address. The code was modified so that the server listens for<br>incoming UDP messages on any IP interface when you define a<br>network channel with 0.0.0.0 as the listen address. See Configuring<br>Servers to Listen on Any IP Interface (0.0.0.0).                                                                                                    |

**Table 4-1 Problems Resolved in Version 2.2**

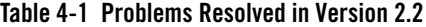

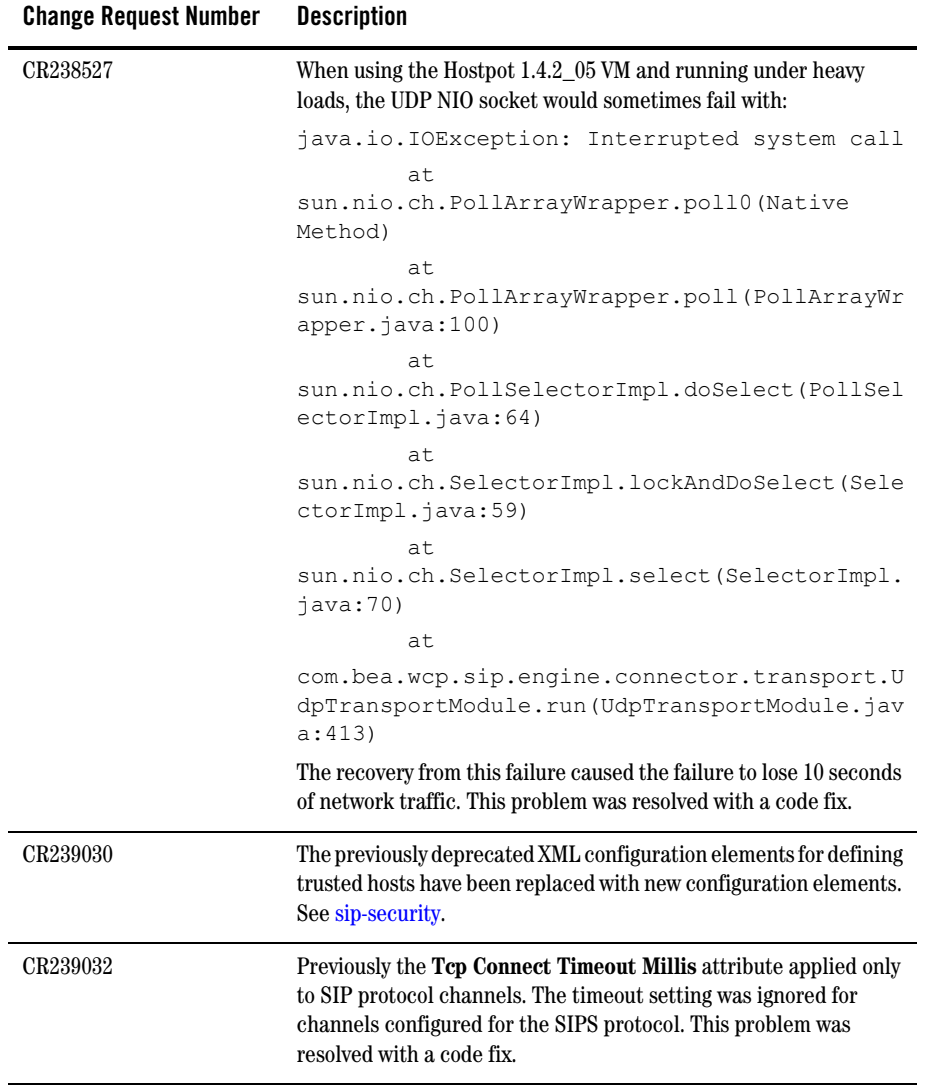

| <b>Change Request Number</b> | <b>Description</b>                                                                                                    |
|------------------------------|----------------------------------------------------------------------------------------------------|
| CR239250                     | In a replicated environment, or in a single server environment with<br>debugging turned on, adding sleep time at the end of a<br>doMessage () call could result in the error:                                                                                              |
|                              | <error> <wlss.session> <bea-331410> <invalid<br>CSeq header. request=NOTIFY</invalid<br></bea-331410></wlss.session></error>                                                                                                    |
|                              | sip:80055512120172.17.24.251;appsessionid=ap<br>p-nnw8zlr1voya:840a17c2649c84d0a47f06f1d7062<br>cd2%40172.17.24.251; pxxx=12341234,                                                                                                    |
|                              | CSeq header=1 NOTIFY, CSeq number in this<br>$dialog=1>$                                                                                                    |
|                              | This problem was resolved with a code fix.                                                                                                    |
| CR240087                     | When waiting for over 60 minutes between an INVITE and a BYE<br>message, a load testing proxy application would sent a 481 response<br>even though the call should not be stateful. For example:                                                                           |
|                              | 2005-08-22 14:12:51: Aborting call on                                                                                                    |
|                              | unexpected message for Call-ID                                                                                                    |
|                              | '1-8415010.32.4.213': while expecting '200'<br>response, received 'SIP/2.0 481                                                                                                    |
|                              | Call/Transaction Does Not Exist                                                                                                    |
|                              | To: testuser                                                                                                    |
|                              | <sip:proxy@10.32.4.213:5060>;tag=1</sip:proxy@10.32.4.213:5060>                                                                                                    |
|                              | Content-Length: 0                                                                                                    |
|                              | $CSeq: 2$ BYE                                                                                                    |
|                              | Call-ID: 1-8415010.32.4.213                                                                                                    |
|                              | Via: SIP/2.0/UDP<br>10.32.4.213:5061;branch=z9hG4bK-1-6                                                                                                    |
|                              | From: userb<br><sip:userb@10.32.4.213:5061>;tag=1</sip:userb@10.32.4.213:5061>                                                                                                    |
|                              | Server: BEA WebLogic SIP Server 2.2.0.0                                                                                                    |
|                              | This problem was resolved by adding a new container configuration<br>parameter, default-behavior, which defines wether<br>WebLogic SIP Server should act as a proxy or a user agent (UA) in<br>the absence of an available, matching application. See<br>default-behavior. |

**Table 4-1 Problems Resolved in Version 2.2**

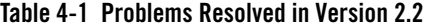

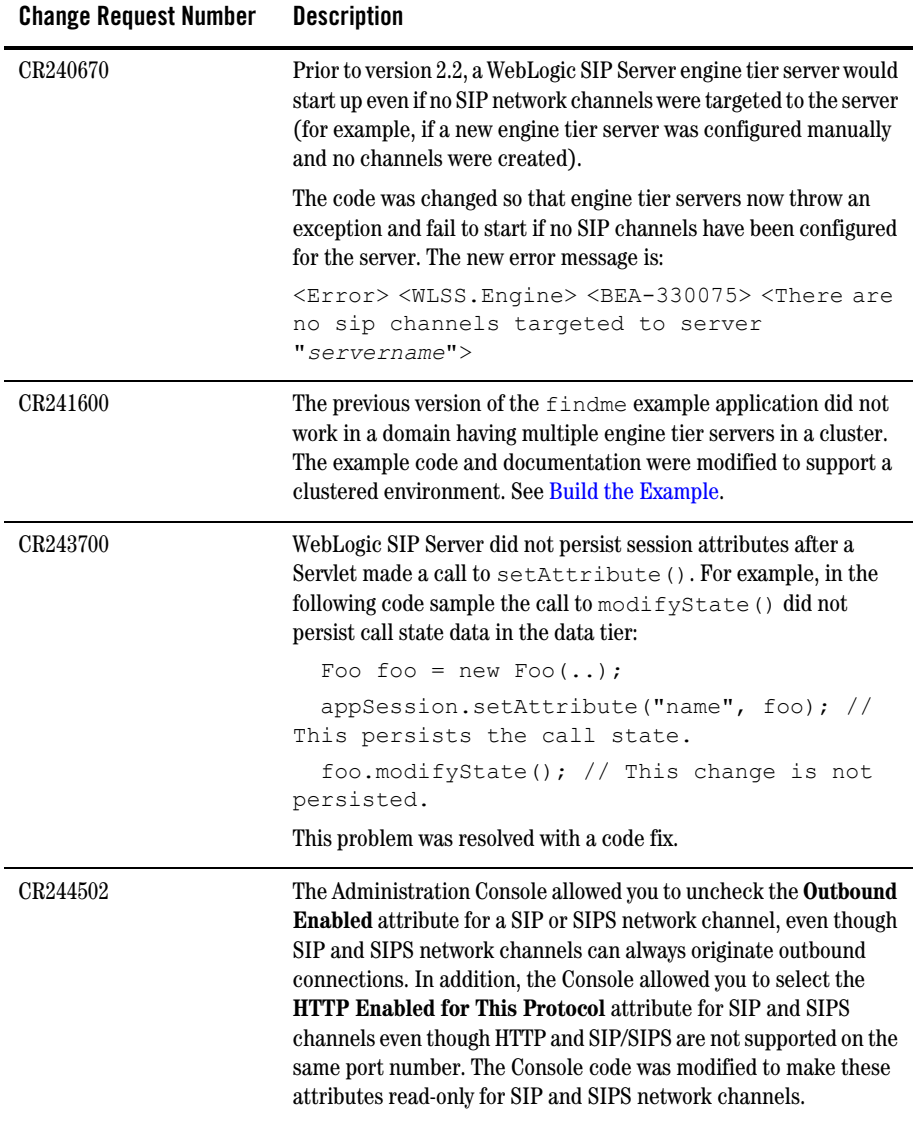

| <b>Change Request Number</b> | <b>Description</b>                                                                                                    |
|------------------------------|----------------------------------------------------------------------------------------------------|
| CR245393                     | The WebLogic Server Administration Console had several problems<br>that could affect the configuration of WebLogic SIP Server:                                                                                                    |
|                              | • CR241785: The Console did not prevent a user from<br>assigning null to attributes that require actual values.<br>For example, when configuring the Digest<br>authentication provider, the Console would persist null<br>to the mandatory DigestRealmName attribute if no<br>value was specified, even though the server would fail<br>to start with this configuration.                                                |
|                              | • CR241822: The Console did not prevent a user from<br>configuring multiple identity asserter providers that<br>had the same active token type.                                                                                                    |
|                              | $\bullet$ CR241825: When you viewed the configuration page for<br>the digest identity asserter provider, the Console<br>always showed PLAINTEXT as the configured value in<br>the drop-down menu for the Password Encryption Type<br>attribute. PLAINTEXT was displayed even if you had<br>previously configured the provider with an alternate<br>encryption type, such as REVERSIBLEENCRYPTED or<br>PRECALCULATEDHASH. |
|                              | The code was modified to address these problems.                                                                                                    |
| CR253622                     | If you defined a message-debug element with the level set to<br>"full" and you also specified the -Dwlss.SipEngine debugging<br>option at startup, the server failed to start with a<br>NullPointerException. The code was modified to address this<br>problem.                                                                                                    |

**Table 4-1 Problems Resolved in Version 2.2**

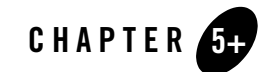

# <span id="page-44-1"></span><span id="page-44-0"></span>Resolved Problems for Service Pack 2

The following table summarizes the issues that were resolved in WebLogic SIP Server 2.0.2.

| <b>Change Request Number</b> | <b>Description</b>                                                                                                    |
|------------------------------|----------------------------------------------------------------------------------------------------|
| CR211125                     | The product license file, sip-license.xml, was moved to the<br>WebLogic SIP Server product directory (BEA_HOME/wlss202).                                                                                                    |
| CR217316                     | The code was modified so that SIP message Via, Contact, and<br>Record-Route headers can be populated with the correct IP address<br>on multihomed machines. See Setting Up Connectors.                                                                                                    |
| CR218114                     | WebLogic SIP Server generated an exception if an INVITE request<br>contained a Route header having the server's IP address. The code<br>was modified to remove the Route header and forward the request.                                                                                                    |
| CR218136                     | If a SIP request did not contain a Max-Forwards header, WebLogic<br>SIP Server would throw a javax.servlet.sip.TooManyHopsException<br>and respond with code 483. This behavior did not match the<br>specified behavior, which is to decrement the Max-Forwards value<br>by one of the header is present. The code was changed to match the<br>specified behavior. |
| CR218285                     | WebLogic SIP Server threw an exception if a From address<br>contained a "<" or ">" symbol. The code was modified to address<br>this problem.                                                                                                    |

**Table 5-1 Problems Resolved in Version 2.0.2**

| <b>Change Request Number</b> | <b>Description</b>                                                                                                    |
|------------------------------|----------------------------------------------------------------------------------------------------|
| CR218359                     | The code was modified to support configurable SIP timers. See<br>Configuring SIP Timers.                                                                                                    |
| CR219912, CR221880           | WebLogic SIP Server did not observe the Record-Route header for<br>BYE or ACK messages. Instead, BYE and ACK messages were sent<br>using the Contact header, ignoring the record-route hierarchy. This<br>problem was solved with a change to the code.                                                                                                    |
| CR221952                     | WebLogic SIP Server did not generate an error if it could not bind<br>to a configured UDP port (for example, if the port was already in<br>use). The code was modified to generate an appropriate message<br>when the server cannot bind to a configured port.                                                                                                    |
| CR224690                     | To improve proxy performance, the code was modified to first use<br>UDP with a fixed buffer size, and then switch to TCP only if the<br>message size exceeds the MTU size. This code fix also improves<br>compliance with the SIP specification, because responses that<br>exceed the configured MTU size are no longer rejected, but are<br>instead sent over UDP if the original Request was via UDP. |
| CR231206                     | When forwarding messages having Route header values and a<br>proxyTo() destination, WebLogic SIP Server forwarded to the<br>proxyTo() destination rather than the first Route value. The code<br>was changed to comply with the SIP specification; Route headers<br>are now handled based on the transaction user in question and on<br>whether a dialog is established.                                |
| CR231208                     | WebLogic SIP Server could potentially proxy a CANCEL request if a<br>SIP application failed to implement a doCancel() method but the<br>doRequest() method proxied the CANCEL. The code was modified<br>to ensure that CANCEL requests are not proxied even if the SIP<br>application attempts to proxy them in doRequest().                                                                            |
| CR231821                     | WebLogic SIP Server returned an ArrayIndexOutOfBounds<br>exception when 0 bytes were read from a stream. This issue was<br>resolved with a code fix.                                                                                                    |

**Table 5-1 Problems Resolved in Version 2.0.2**

**Table 5-1 Problems Resolved in Version 2.0.2**

| <b>Change Request Number</b> | <b>Description</b>                                                                                                    |
|------------------------------|----------------------------------------------------------------------------------------------------|
| CR231849                     | WebLogic SIP Server 2.0.2 includes a "no-op" authentication<br>provider, called the Identity Assertion Authenticator, that performs<br>neither group population nor user existence checking. You can<br>configure this provider and use it with the Digest Identity Asserter<br>provider when neither group population nor user existence<br>checking is required, in order to save an additional round-trip<br>connection to the LDAP server. See Configuring Digest<br>Authentication for WebLogic SIP Server for more information. |
| CR231852                     | Trusted hosts can now be configured in order to bypass<br>authentication for listed host addresses. See Configuring Trusted<br>Hosts.                                                                                                    |
| CR231857                     | A deadlock situation could occur when two messages were received<br>by a B2BUA servlet at the same time and each leg tried to forward<br>the response to the other leg. This issue was resolved with a code<br>fix.                                                                                                    |
| CR231887                     | Weblogic SIP Server did not consider DNS names in Route headers<br>when proxying requests; if a Route header contained a DNS name<br>that resolved to the IP address of WebLogic SIP Server itself, the<br>Route header was not removed when proxying the request to its<br>destination. The code was changed to resolve the DNS name in the<br>Route header and remove the header if the name resolved to the IP<br>address of the server. WebLogic SIP Server caches the IP address to<br>avoid repeated DNS lookups.               |

Resolved Problems for Service Pack 2